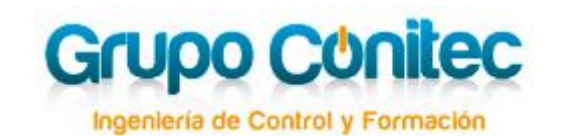

**EX** [formacion@grupoconitec.com](mailto:formacion@grupoconitec.com) **C** 958 25 08 88  $\oplus$  [www.grupoconitec.com](http://www.grupoconitec.com/)

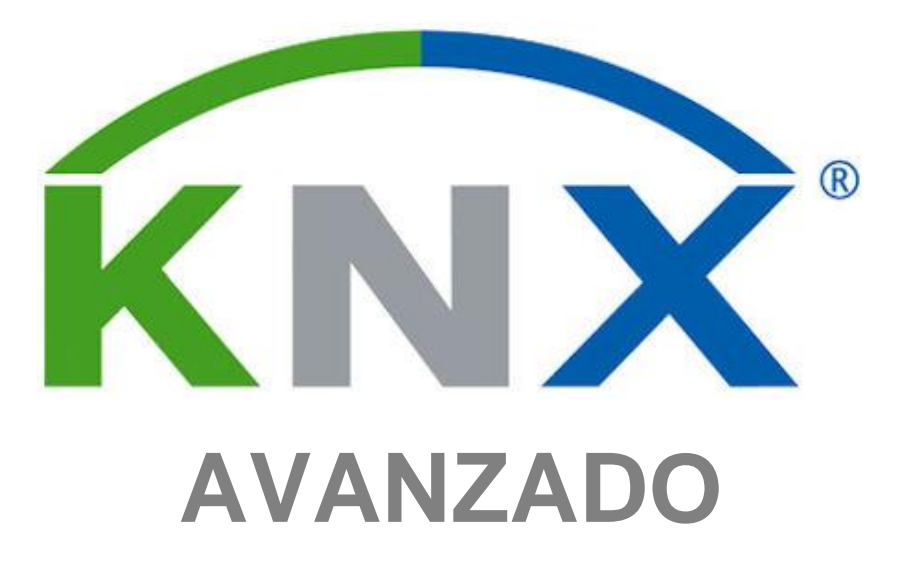

**CURSO BONIFICADO**

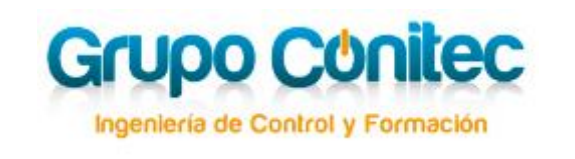

## **1. Introducción**

Debido a la continua evolución del sector, se origina la necesidad de integrar en las nuevas edificaciones sistemas de gestión tecnológicamente sofisticados, que permitan la optimización de la energía, así como ofrecer a sus usuarios mayor seguridad, confort y comunicación.

**GRUPO CONITEC S.L.** desde su departamento de Ingeniería&Formación, nace con el propósito firme de dar soporte y transmitir sus conocimientos en la gestión de Edificios y Hogares inteligentes en todo el territorio nacional.

Entre nuestros alumnos se encuentran instaladores eléctricos, almacenes de distribución de material eléctrico, estudios de ingeniería, estudios de arquitectura, consultorías, estudiantes de ingeniería, estudiantes de formación profesional, personal de mantenimiento de Edificios Inteligentes etc.

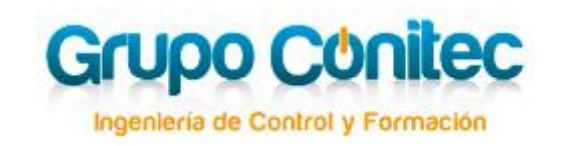

# **2. Curso KNX Avanzado**

Nuestro curso KNX AVANZADO, se dirige a integradores, técnicos y profesionales que deseen profundizar en el sistema KNX (la Asociación KNX impone como requisito indispensable para obtener la certificación oficial, que el alumno haya obtenido previamente el certificado KNX Partner)

## **3. Objetivos**

El objetivo y finalidad que se persigue, es que el alumno se especialice en el sistema KNX, especialmente en el control de la iluminación, la climatización y visulaizción, para obtener el máximo rendimiento en sus instalaciones y adquirir la soltura necesaria para optimizar los tiempos de diseño de proyectos.

Una vez superado el examen oficial final del curso, el alumno aparecerá en el listado de ADVANCED de la web de la KNX Association [\(www.knx.org\)](http://www.knx.org/), indicando que tiene realizado el UPGRADE COURSE.

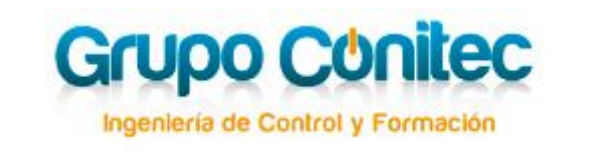

# **4. Material Utilizado**

### **TEORÍA:**

Para la parte teórica, se entregará a los alumnos al inicio del curso, el material didáctico oficial según directrices de la Asociación KNX International.

### **PRÁCTICA:**

Se realizarán en paneles, que simulan una instalación de una vivienda real, con todos los equipos necesarios para que el alumno pueda comprobar de una manera práctica y real desde el cableado hasta la ubicación de los elementos.

## **5. Conocimientos Previos**

La Asociación KNX impone como requisito indispensable para obtener la certificación oficial, que el alumno haya obtenido **previamente el certificado KNX PARTNER**

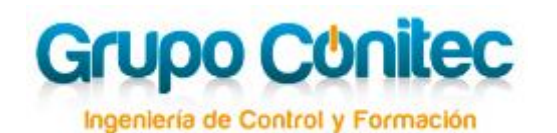

 $\blacksquare$  [formacion@grupoconitec.com](mailto:formacion@grupoconitec.com)  $\blacksquare$  958 25 08 88  $\blacksquare$  [www.grupoconitec.com](http://www.grupoconitec.com/)

### **6. Contenido del Curso**

### *Tema 1. PLANIFICACIÓN SEGURA:*

- 1. General
- 2. Consideraciones en cuanto al Software
	- 2.1 Monitorización o Supervisión Cíclica de Telegramas
	- 2.2 Ejemplo de Configuración utilizando un Telegrama de Viento
	- 2.3 Prioridad de un Telegrama
	- 2.4 Comportamiento tras el retorno de la Tensión del Bus
	- 2.5 Monitorización de la tensión del bus
- 3. Consideraciones para una instalación KNX segura
	- 3.1 Sistema Distribuido con Controladores

3.2 Módulos Lógicos y Visualizaciones en combinación con acopladores

- 3.3 Actuadores con múltiples canales
- 3.4 Ventajas en el uso de los Acopladores de Línea
- 3.5 La Fuente de Alimentación KNX
- 3.6 Alimentación del Bus en caso de caídas de tensión
- 3.7 Diseño redundante de Fuentes de alimentación
- 3.8 Fuentes de alimentación con funciones de diagnóstico.
- 4. Ejemplo Práctico
	- 4.1 Supervisión Cíclica de 2 líneas usando un Controlador

#### *Tema 2. BANDERAS DE COMUNICACIÓN.*

1. Las Banderas de Comunicación

- 1.1 Configuración de las Banderas de Comunicación 1.1.1 Ejemplo: Configuración de las Flags en la vista Edificios/Funciones
	- 1.1.2 Ejemplo: Configuración simultánea de varias Banderas
- 1.2 La Flag de Comunicación 'C'
	- 1.2.1 Ejemplo de Bandera de Comunicación
- 1.3 La Flag de Escritura 'W'
- 1.4 La Flag de Transmisión 'T'
	- 1.4.1 Ejemplo de Flag de Transmisión
- 1.5 La Flag de Lectura 'R'
	- 1.5.1 Principal secuencia de una solicitud de lectura
	- 1.5.2 Características especiales de flags de Lectura
- 1.6 La Flag de Actualización

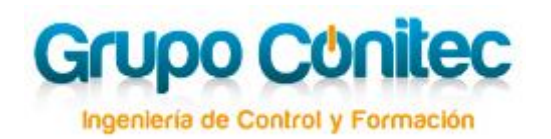

- 1.7 Ejemplo de la interacción entre el flag de Lectura y el flag de Actualización
- 1.8 La Flag de Lectura al Inicio (Read on Init)

#### *Tema 3. Control HVAC con KNX.*

- 1. General
	- 1.1 Introducción
		- 1.1.1 Requerimientos del Sistema de Control de la Climatización
		- 1.1.2 Certificado Energético
	- 1.2 Planificación del Sistema de Calefacción
	- 1.3 Funciones y Tipos de Componentes para Calefacción
		- 1.3.1 Tipos de Calefacción
		- 1.3.2 Curva de Calentamiento
		- 1.3.3 Potencia de los Elementos Calefactores
	- 1.4 Puesta en Marcha del sistema de Calefacción

2. Integración de la Calefacción en el Sistema de Gestión del Edificio

- 2.1 Control Individual por Estancias
	- 2.1.1 Principio de Control Individual por Estancias
	- 2.1.2 Tipos de Control
	- 2.1.3 Componentes de Control por Estancias Individuales
- 2.2 Conexión de KNX con los Sistemas de Calefacción o Refrigeración

2.2.1 Conexión por medio de Gateway DDC o Actuadores **Convencionales** 

2.2.2 Conexión mediante un Gateway KNX 33

- 2.2.3 Conexión por medio de un Controlador de Calefacción Externo
- 3. Fan Coil
	- 3.1 Introducción
		- 3.1.1 Estructura Técnica
		- 3.1.2 Variantes de Diseño
	- 3.2 Integración con KNX
		- 3.2.1 Ventiladores
		- 3.2.2 Modos de Funcionamiento
		- 3.2.3 Sensores
- 4. Integración de Sistemas de Aire Acondicionado
	- 4.1 Introducción
	- 4.2 Diseño Técnico
	- 4.3 Integración en KNX
		- 4.3.1 Protocolo Propietario
		- 4.3.2 Gateway con un Protocolo de Automatización Abierto
		- 4.3.3 Comunicación Unidireccional
		- 4.3.4 Comunicación Bidireccional
	- 4.4 Regulación

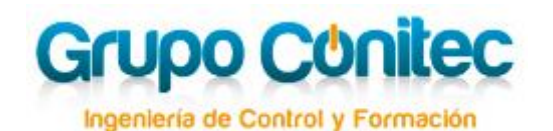

- 5. Ventilación
	- 5.1 Introducción
	- 5.2 Diseño Técnico
	- 5.3 Integración con KNX
- 6. Sensores Físicos
	- 6.1 Generalidades
	- 6.2 Sensores metorológicos
	- 6.2.1 Sensor de Temperatura
		- 6.2.2 Sensor de Luminosidad
		- 6.2.3 Sensor de Viento
		- 6.2.4 Sensor de precipitación
		- 6.2.5 Sensor de radiación solar
		- 6.2.6 Dispositivo combinado, Estación Meteorológica
	- 6.3 Sensores de Calidad del Aire
		- 6.3.1 Términos y Definiciones

#### *Tema 4. Telegrama TP KNX.*

- 1. Telegrama TP: generalidades
- 2. Estructura del telegrama TP
- 3. Requisitos de tiempo del telegrama TP
- 4. Acuse de recibo del telegrama TP
- 5. Capítulo telegrama: anexo informativo
	- 5.1 Sistemas de numeración
		- 5.1.1 Sistema decimal
		- 5.1.2 Sistema binario
		- 5.1.3 Sistema hexadecimal
- 6. Telegrama TP Campo de Control
- 7. Dirección de origen del telegrama TP
- 8. Dirección de destino del telegrama TP
- 9. Bit de Comprobación del telegrama TP

#### *Tema 5. Interworking.*

- 1. Introducción
- 2. Ventajas del Interworking
- 3. Principios del Interworking en KNX
	- 3.1 Introducción
	- 3.2 Codificación de los Tipos de Punto de Datos (DPTs) 3.2.1 Introducción
		- 3.2.2 Principales clases de Tipos de Datos
		- 3.2.3 Tipos Estructurados

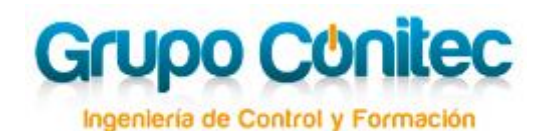

- 3.2.4 Tipos "Multi-estado"
- 3.2.5 Tipos para Estados (Status)
- 4. Los DPTs más comunes en KNX
	- 4.1 Introducción
	- 4.2 Datos Booleanos (Boolean Data)
		- 4.2.1 Generalidades
		- 4.2.2 DPTs de tipo B1
	- 4.3 1 Bit con control forzado (1 Bit with priority control)
		- 4.3.1 Generalidades
		- 4.3.2 DPTs de tipo B2
	- 4.4 3 bits con Control (3 Bit with Control)
		- 4.4.1 Generalidades
		- 4.4.2 DPT Control Dimming
		- 4.4.3 DPT Control Blinds
	- 4.5 Juego de Caracteres (Character Set)
		- 4.5.1 Generalidades
		- 4.5.2 DPT Juego de Caracteres
	- 4.6 8 Bits sin signo (8 Bit without Sign)
		- 4.6.1 Generalidades
		- 4.6.2 Valores con escala
		- 4.6.3 Valores sin escala
	- 4.7 8 Bits con signo (8 Bit with Sign)
		- 4.7.1 Generalidades
		- 4.7.2 DPT V8 Valor Relativo con Signo
	- 4.8 2 Bytes sin Signo (2 Octet without Sign)
		- 4.8.1 Generalidades
		- 4.8.2 Contador de 2 bytes sin signo
	- 4.9 2 Bytes con Signo (2 Octet with Sign)
		- 4.9.1 Generalidades
		- 4.9.2 Contador de 2 bytes con signo
	- 4.10 Valores en Coma Flotante de 2 Bytes (2 Octet Floating Point Nr.) 4.10.1 Generalidades 4.10.2 DPTs de Valores en Coma Flotante de 2 bytes
		- 4.10.3 Ejemplo:
	- 4.11 Hora del día (Time)
		- 4.11.1 Generalidades
			- 4.11.2 DPT Hora del día
	- 4.12 Fecha (Date)26
		- 4.12.1 Generalidades
		- 4.12.2 DPT de Fecha
	- 4.13 Fecha + Hora (Date + Time)
		- 4.13.1 Generalidades
		- 4.13.2 DPT de Hora y Fecha
		- 4.13.3 Observaciones
	- 4.14 Bytes sin Signo (4 Octet without Sign) 4.14.1 Generalidades

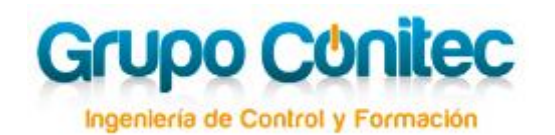

- 4.14.2 DPTs de Valores de 4 Bytes Sin Signo
- 4.15 4 Bytes con Signo (4 Octet with Sign) 4.15.1 Generalidades
	- 4.15.2 DPTs de Valores de 4 Bytes Con Signo
- 4.16 Valores en Coma Flotante de 4 Bytes (4 Octet Floating Point Nr.) 4.16.1 Generalidades
	- 4.16.2 DPTs de Valores en Coma Flotante de 4 Bytes
- 4.17 Control de Accesos
	- 4.17.1 Generalidades
	- 4.17.2 DPT\_Access\_Data
- 4.18 Cadena de Caracteres (Character String) 4.18.1 Generalidades
- 4.18.2 Ejemplo
- 4.19 Control de Escenas (Scene Control)
	- 4.19.1 Generalidades
	- 4.19.2 DPT Scene Number (Número de Escena)
	- 4.19.3 DPT\_SceneControl
- 4.20 DPTs más comunes para HVAC
	- 4.20.1 Generalidades
	- 4.20.2 DPTs de tipo N8
- 5. Combinaciones de DPTs en dispositivos KNX
	- 5.1 Generalidades
		- 5.2 Bloque Funcional Actuador de regulación Básico 5.2.1 Generalidades
			- 5.2.2 Actuador Dimmer Básico Diagrama de Estados
		- 5.3 Bloque Funcional Actuador de Persianas Básico
			- 5.3.1 Generalidades
			- 5.3.2 Actuador de Persianas Básico Diagrama de Estados

#### *Tema 6. Acopladores.*

- 1. Acopladores
- 2. Modos de operación del acoplador TP-TP
	- 2.1 Acoplador TP-TP– Diseño antiguo y nuevo
	- 2.2 Parámetros de los Acopladores de Línea y de Área
		- 2.2.1 Parámetro: "Comprobar tabla de filtros"
			- 2.2.2 Parámetro: "Ante un error en la tabla de filtros…"
			- 2.2.3 Parámetro: "Grupos principales 14/15"
			- 2.2.4 Parámetro: "Repetición en caso de error de transmisión en la línea principal" o "Repetición en caso de error de transmisión en la línea"
	- 2.3 Parámetros de los Repetidores de Línea
	- 2.4 Enrutamiento

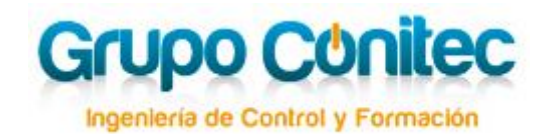

- 2.4.1 Enrutamiento de telegramas con dirección física
- 2.4.2 Ejemplo: Enrutamiento de telegramas con dirección física en el acoplador de línea
- 2.4.3 Enrutamiento de telegramas con dirección de grupo como destino
- 2.4.4 Ejemplo: Transmisión de telegramas "paso a paso"
- 2.5 Estructura de los telegramas de programación de los acopladores
- 2.6 La Tabla de Filtro– Automático y/o Manual

3. Acopladores para diferentes medios: Acopladores de medios de comunicación

- 3.1 El Router TP-IP
- 3.2 Direcciones individuales de IP-routers
- 3.3 El IP Router como Acoplador de Áreas
- 3.4 El IP Router como Acoplador de Líneas
- 3.5 Utilización del IP-Router como acoplador de líneas y áreas
- 3.6 El IP Router como Acoplador de "mundos"
- 3.7 Ajustes de red
- 3.8 Parámetros del IP Router
- 4. Información complementaria / Anexo informativo
	- 4.1 Acopladores para instalaciones Powerline
		- 4.1.1 Estructura del Acoplador de Medios TP-PL
		- 4.1.2 La Tabla de Filtros
		- 4.1.3 Parámetros
		- 4.1.4 Puesta en Marcha
	- 4.2 Acopladores para instalaciones RF

#### *Tema 7. Control de Iluminación por KNX y DALI.*

- 1. Introducción
	- 1.1 Control Convencional de Iluminación: Hay luz Solar Se Apaga la Luz
	- 1.2 Principio básico de funcionamiento
	- 1.3 Acerca del contenido de esta documentación
- 2. Control de Iluminación Constante
	- 2.1 Control Constante de Iluminación: Áreas de Aplicación, Objetivo
	- 2.2 Tipos de Control en Lazo Cerrado
	- 2.3 Componentes Bus que podemos utilizar
	- 2.4 Características de Sensores y Actuadores
		- 2.4.1 Sensores
		- 2.4.2 Tipos de Controladores en lazo cerrado
		- 2.4.3 Requerimiento a los Actuadores
	- 2.5 Consejos de Configuración, Banderas, Posibles Errores, Carga del Bus, etc.

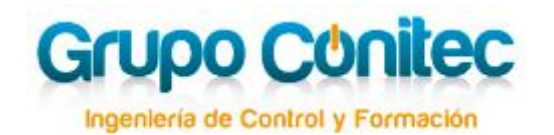

 $\blacksquare$  [formacion@grupoconitec.com](mailto:formacion@grupoconitec.com)  $\blacksquare$  958 25 08 88  $\blacksquare$  [www.grupoconitec.com](http://www.grupoconitec.com/)

- 2.6 Ejemplo de Parametrización
	- 2.6.1 Funciones
	- 2.6.2 Ejemplo
	- 2.6.3 Parámetros
	- 2.6.4 Direcciones de Grupo
	- 2.6.5 Conexión de los objetos de Sensores y Actuadores, Funcionamiento
	- 2.6.6 Consejos Adicionales
- 2.7 Notas de Instalación
	- 2.7.1 Ubicación y orientación del sensor:
	- 2.7.2 Varias Luminarias con Distinta Proporción de Luz Externa:
	- 2.7.3 Desajuste Fundamental
- 3. Control de Luminosidad, combinado con Control Maestro/Esclavo
	- 3.1 Objetivo
	- 3.2 Principio de funcionamiento
	- 3.3 Componentes Disponibles
	- 3.4 Ejemplo de Configuración
	- 3.5 Consejos de Instalación y Resolución de Problemas
- 4. Control en lazo cerrado combinado con control en lazo abierto y compensación dinámica
	- 4.1 Objetivo
	- 4.2 Implementación
- 5. DALI: El sistema de bus para todas las aplicaciones de iluminación
	- 5.1 Al inicio era la tecnología de 1 10 V
	- 5.2 Características del Sistema
		- 5.2.1 Parámetros técnicos
		- 5.2.2 El Estandard IEC 62 386
		- 5.2.3 Ulterior Desarrollo DALI II
	- 5.3 Conexión con KNX
		- 5.3.1 Pasarelas KNX DALI
		- 5.3.2 Interruptores / reguladores KNX DALI
		- 5.3.3 Control luminoso de KNX DALI
- 6. Control de Luminosidad en lazo abierto
	- 6.1 Áreas de Aplicación, Objetivos
	- 6.2 Tipos de Control de Iluminación en Lazo Abierto
		- 6.2.1 Control Continuo
		- 6.2.2 Control en Dos Pasos
	- 6.3 Componentes Bus que podemos Utilizar
		- 6.3.1 Generalidades
		- 6.3.2 Sensores
		- 6.3.3 Actuadores
		- 6.3.4 Controladores
	- 6.4 Consejos de Configuración, Banderas, Carga del Bus, etc.
	- 6.5 Ejemplo de Parametrización
	- 6.6 Consejos de Instalación
- 7. Apéndice: Tareas

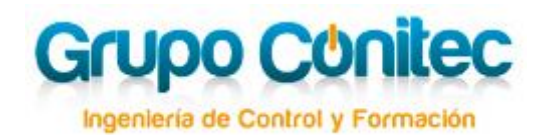

- 7.1 Control de iluminación constante, Maestro/Esclavo
- 7.2 Consejos generales para la calibración de un control de iluminación en lazo cerrado

#### *Tema 8. Tecnologías de Seguridad KNX.*

- 1. Principios básicos
	- 1.1 Generalidades
- 2. KNX y la Tecnología de Alarma Anti-Intrusión
	- 2.1 Generalidades
		- 2.1.1 Estructura de un Sistema de Alarma VdS
		- 2.1.2 Unidad de Control de Alarma KNX
		- 2.1.3 Central de Alrama KNX con certificación VdS
		- 2.1.4 Funciones de Monitorización con KNX
	- 2.2 Instalación y Topología
		- 2.2.1 Instalación
		- 2.2.2 Topología
	- 2.3 Diseño de Proyecto
		- 2.3.1 Direcciones de Grupo
		- 2.3.2 Parámetros
		- 2.3.3 Prioridades
	- 2.4 Dispositivos KNX
		- 2.4.1 La Fuente de Alimentación
		- 2.4.2 Entradas Binarias
		- 2.4.3 Salidas Binarias
		- 2.4.4 Sensores
		- 2.4.5 El Terminal de zona KNX.
- 3. Terminología básica sobre seguridad
	- 3.1 Sensores
	- 3.2 Unidad de Control de Alarma Anti-Intrusión
	- 3.3 Señales de Alarma
	- 3.4 Modo de Funcionamiento / Dispositivo de Armado
	- 3.5 Alarmas de Pánico
	- 3.6 Monitorización ySupervisión
		- 3.6.1 Control de aperturas, Supervisión de cierres
		- 3.6.2 Protección periférica, Monitorización de Superficies
		- 3.6.3 Vigilancia interior
		- 3.6.4 Armado/Desarmado por proximidad
		- 3.6.5 Supervisión Támper
	- 3.7 Grupos
		- 3.7.1 Zonas
		- 3.7.2 Zonas de sabotaje (Grupos de sabotaje)
		- 3.7.3 Zonas de cerradura
		- 3.7.4 Zonas de Armado

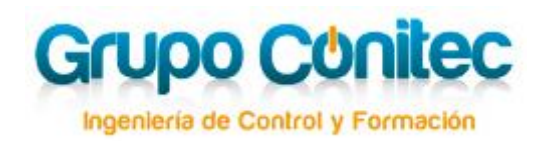

- 3.7.5 Zona de pánico
- 3.7.6 Señal de alarma local externa.
- 3.7.7 Señal de alarma local interna

#### *Tema 9. Operaciones Lógicas.*

- 1. Introducción
- 2. Conexión Lógica de Objetos de Comunicación
	- 2.1 Actuador de Conmutación (Salida Binaria) con Función Lógica
		- 2.1.1 Objeto de Comunicación Conmutación
		- 2.1.2 Objeto de Comunicación Enlace Lógico
		- 2.1.3 Función Lógica OR con retardos ON/OFF
		- 2.1.4 Función Lógica AND
		- 2.1.5 Lógica Extendida (Control de Relé Directo)
		- 2.1.6 Lógica Extendida (Salida de Objeto Lógico)
- 3. Conexión Lógica de Direcciones de Grupo
	- 3.1 El Módulo Lógico
		- 3.1.1 Situaciones Problemáticas
		- 3.1.2 Configuración de parámetros disponibles de módulos lógicos
- 4. Conexión Lógica Avanzada de Direcciones de Grupo
	- 4.1 El Módulo de Lógica Compleja (Ejemplo)
	- 4.2 Diseño gráfico del proyecto en un diagrama lógico
- 5. Ejercicios
	- 5.1 Enlace de Objetos de comunicación en Actuadores
		- 5.1.1 Función OR sin retardo de tiempo o con retardo a la conexión y a la desconexión (ON/OFF)
		- 5.1.2 Ejemplo: Aire Acondicionado automático con habilitación/bloqueo (función lógica AND)
		- 5.1.3 Función AND sin retardos de tiempo y con retardos a la conexión y a la desconexión (ON/OFF)
		- 5.1.4 Enlace de Direcciones de Grupo (1) Módulo Lógico o Actuador de Conmutación "Lógica Extendida"
		- 5.1.5 Enlace de Direcciones de Grupo (2) Diseño gráfico del proyecto (Módulo de Aplicación)
- 6. Operaciones Lógicas (Anexo)
	- 6.1 Funciones y Elementos Básicos
		- 6.1.1 Función AND (Conjunción) y Elemento AND (Y)
		- 6.1.2 Función OR (Disyunción) y Elemento OR (O)
		- 6.1.3 Negación y Elemento NOT (NO)
	- 6.2 Funciones Compuestas
		- 6.2.1 Elemento NAND (NAND)
		- 6.2.2 Elemento NOR (NOR)

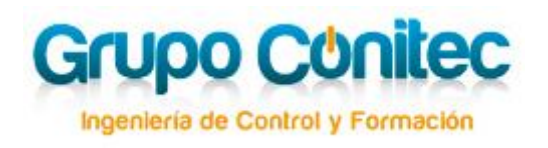

6.2.3 Elemento EQUIVALENCIA o IDENTIDAD 6.2.4 OR EXCLUSIVA y Elemento (XOR)

#### *Tema 10. Sistemas de Visualización.*

- 1 Sistemas de Visualización
	- 1.1 Generalidades
	- 1.2 Requisitos para una Visualización Centralizada
	- 1.3 Terminología
		- 1.3.1 "Visualización"
		- 1.3.2 "Tipo de Punto de Datos"
		- 1.3.3 "Punto de Proceso"
		- 1.3.4 Imágenes Estáticas
		- 1.3.5 Elementos Dinámicos de Imagen (Variables)
	- 1.4 Transferencia de los Datos de Diseño de Proyecto KNX
	- 1.5 Recomendaciones para el Registro de Estados mediante la Visualización
	- 1.6 Recomendaciones para la Inicialización de la Visualización
	- 1.7 Conexión de la Visualización al Sistema Bus
		- 1.7.1 Conexión Directa a través de un interfaz Hardware
		- 1.7.2 Conexión indirecta a través de un gateway (Hardware) o un servidor (Software, p.ej. OPC server)
		- 1.7.3 Acceso Directo a un Servidor KNXnet/IP
	- 1.8 Exportación de los Datos del Proyecto: Soportado por ETS
	- 1.9 Punto de Acceso Físico al Sistema Bus
	- 1.10 Telegramas enviados a través de Líneas/Áreas
		- 1.10.1 Habilitación de la tabla de Filtros
		- 1.10.2 Corrección de la Tabla de Filtros por medio de Aparatos Dummy
		- 1.10.3 Uso de routers IP en lugar de acopladores de línea
	- 1.11 Tipos de Comunicación del Bus
		- 1.11.1 Arranque del Programa:
		- 1.11.2 Condición Normal de Operación
		- 1.11.3 Modos de Registro de Datos
		- 1.11.4 Resumen del Acceso al Bus
	- 1.12 Tipos de Visualización
		- 1.12.1 Introducción
		- 1.12.2 Dispositivo KNX con un Software de Visualización embebido
		- 1.12.3 Software de Visualización para Dispositivos Móviles
		- 1.12.4 Visualización basada en Cliente/Servidor

#### *Tema 11. KNX y el Smart Metering/Smart Grids*

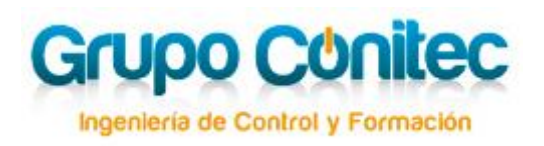

- 1. Definiciones
	- 1.1 Medidor Inteligente (Smart Meter)
	- 1.2 Medición inteligente (Smart Metering)
	- 1.3 Submedición (Submetering)
	- 1.4 La Red Inteligente (Smart Grid)
- 2. La Medición Inteligente (Smart Metering)
	- 2.1 El Smart Metering y la Seguridad
	- 2.2 Campos de aplicación de KNX y el Smart Metering
- 3. Submedición (submetering)
	- 3.1 Recopilación de datos descentralizada
	- 3.2 Recopilación de datos centralizada
	- 3.3 Actuadores multifunción
- 4. Gestión de cargas
- 5. Integración de las energías renovables
	- 5.1 Energía solar-térmica, calor y electricidad combinados
	- 5.2 Sistemas Fotovoltaicos
- 6. M-Bus
	- 6.1 Introducción
	- 6.2 Estándar
	- 6.3 Comunicación
	- 6.4 Topología
		- 6.4.1 Zonas y Segmentos
	- 6.5 Instalación
	- 6.6 Direccionamiento
		- 6.6.1 Comunicación con la dirección principal
		- 6.6.2 Comunicación con la dirección secundaria
	- 6.7 M-Bus Inalámbrico
		- 6.7.1 Banda de frecuencia y modos
		- 6.7.2 Rango
		- 6.7.3 Seguridad
	- 6.8 Smart Metering o Medición Inteligente
	- 6.9 Interoperabilidad
	- 6.10 Mapeado de M-Bus a KNX

#### *Tema 12. Comunicación IP.*

- 1. Comunicación IP
	- 1.1 Protocolo
		- 1.1.1 HTTP (Hypertext Transfer Protocol):
		- 1.1.2 TCP (Transmission Control Protocol):
		- 1.1.3 UDP (User Datagram Protocol):
		- 1.1.4 IP (Internet Protocol):
		- 1.1.5 ICMP (Internet Control Message Protocol):

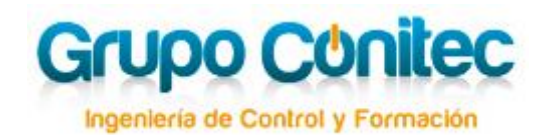

- 1.1.6 IGMP (Internet Group Management Protocol):
- 1.1.7 ARP (Address Resolution Protocol):
- 1.2 Direccionamiento de componentes de red
- 1.3 KNX Multicast address
- 1.4 KNXnet/IP
	- 1.4.1 Header Length (1 byte)
	- 1.4.2 Protocol Version (1 byte)
	- 1.4.3 KNXnet/IP Service Type Identifier (2 byte)
	- 1.4.4 Total Length (2 bytes)
	- 1.4.5 KNXnet/IP Body (variable)
- 1.5 Tunnelling
	- 1.5.1 Address Range
	- 1.5.2 Tunnelling Examples
- 1.6 Routing
	- 1.6.1 Address Range
	- 1.6.2 Routing Example

#### *Tema 13. ETS Apps.*

- 1. Introducción
	- 1.1 Definición
	- 1.2 Descripción
- 2. Requisitos del sistema
- 3. Licencias
	- 3.1 Concepto de App ETS licencias para aplicaciones ETS ya incluidas en el software ETS
	- 3.2 Concepto de App ETS Licencia para una aplicación instalable
- 4. Ejemplos de Apps para ETS
	- 4.1 Introducción
	- 4.2 Lector de dispositivos (Device Reader)
		- 4.2.1 Leer las propiedades de un dispositivo
		- 4.2.2 Leer la memoria de un dispositivo
	- 4.3 Comparar Proyectos (Project Compare)
	- 4.4 Mis Productos (My Product Templates)

#### *Tema 14. KNX y Multimedia.*

- 1. General
	- 1.1 Prólogo
	- 1.2 Definiciones de multimedia y sistema multimedia
- 2. Tipos de sistemas multimedia

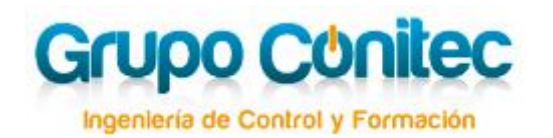

- 2.1 Sistemas de audio
	- 2.1.1 Sistemas de Audio típicos
	- 2.1.2 Sistemas de Audio Extendidos
- 2.2 Sistemas de intercomunicación
	- 2.2.1 Sistema de intercomunicación 'Audio-Audio'
- 2.2.2 Sistema de intercomunicación "audio+vídeo a audio+vídeo"

3. Integración del control de sistemas multimedia en los sistemas de gestión de edificios

- 3.1 Controles básicos de los sistemas multimedia
- 3.2 Principios básicos de los sistemas multimedia
	- 3.2.1 Sistema de "audio" controlado por KNX
	- 3.2.2 Sistema de 'Audio sobre IP' controlable mediante KNX

#### *Tema 15. KNX Seguro.*

- 1. Ciberseguridad y KNX: ¿una tormenta en una taza de té?
- 2. ¿Es el Sistema KNX actual inseguro?
- 3. KNX Secure una extensión del Estándar KNX
	- 3.1 Introducción
	- 3.2 Doble característica de seguridad en KNX secure
	- 3.3 Posibles usos de KNX Secure
- 4. KNX Secure ETS
	- 4.1 Introducción
	- 4.2 Contraseña obligatoria
	- 4.3 Pestaña "Seguridad" del Proyecto ETS
	- 4.4 Breve descripción Generación y descarga de claves de seguridad en el ETS
	- 4.5 Descripción de KNX Secure
	- 4.6 Configuración de opciones para las direcciones de grupo
	- 4.7 KNX IP Secure
	- 4.8 Acceso al bus con seguridad
	- 4.9 Informes ETS
- 5. Resumen

### *NOTA: El presente temario podrá sufrir modificaciones (sin previo aviso), según las instrucciones facilitadas por KNX INTERNATIONAL*

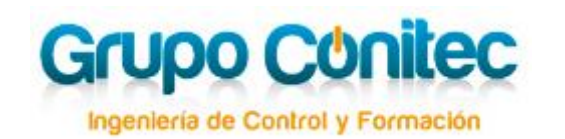

## **7. Evaluación**

Una vez finalizado el curso, y siguiendo las directrices de KNX, se realizará una práctica, superada las cuales podrá el alumno acceder a la condición de KNX AVANZADO.

Estas pruebas solamente son obligatorias para los alumnos que quieran obtener la titulación de KNX AVANZADO y consiste en la detección de errores, análisis de telegramas/equipos y diseño de proyecto.

## **8. Curso Bonificable**

### **9.1. ¿Qué es FUNDAE (anterior Fundación Tripartita)?**

FUNDAE (anterior Fundación Tripartita para la Formación en el Empleo) es un organismo estatal cuyo fin es contribuir al impulso y difusión de la formación profesional para el empleo entre empresas y trabajadores.

#### **9.2. ¿Quién puede beneficiarse de la bonificación?**

Podrán beneficiarse de dicha bonificación **todos los trabajadores** que estén cotizando en la Seguridad Social y que deseen formarse profesionalmente

#### **9.3. ¿Cómo se gestiona?**

**9.3.1.** Nuestro departamento de formación se encarga de **consultar los créditos disponibles** de cada una de las empresas, en la Seguridad

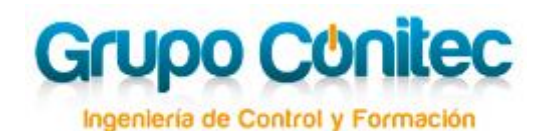

Social, y se les comunica a la mayor brevedad, de la cantidad que posteriormente les será bonificada (los créditos de cada empresa depende del número de trabajadores, cuantía ingresada por formación profesional etc).

**(NOTA:** Todas las empresas de 1 a 5 trabajadores disponen de un crédito de 420 €.)

**9.3.2.** El trabajador / empresa **abona el importe** íntegro del curso.

**9.3.3** En los meses posteriores a la finalización del curso, el **trabajador/empresa se bonificará** mediante los descuentos en sus cuotas a la Seguridad Social por valor del importe de la bonificación obtenida.

### **9. Contacto**

Si lo desea, puede ponerse en contacto con nuestro departamento de formación en el teléfono **958 25 08 88**, o bien mediante mail en la dirección **[formacion@grupoconitec.com](mailto:formacion@grupoconitec.com)**

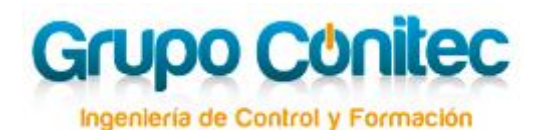

## **10. Boletín de Inscripción**

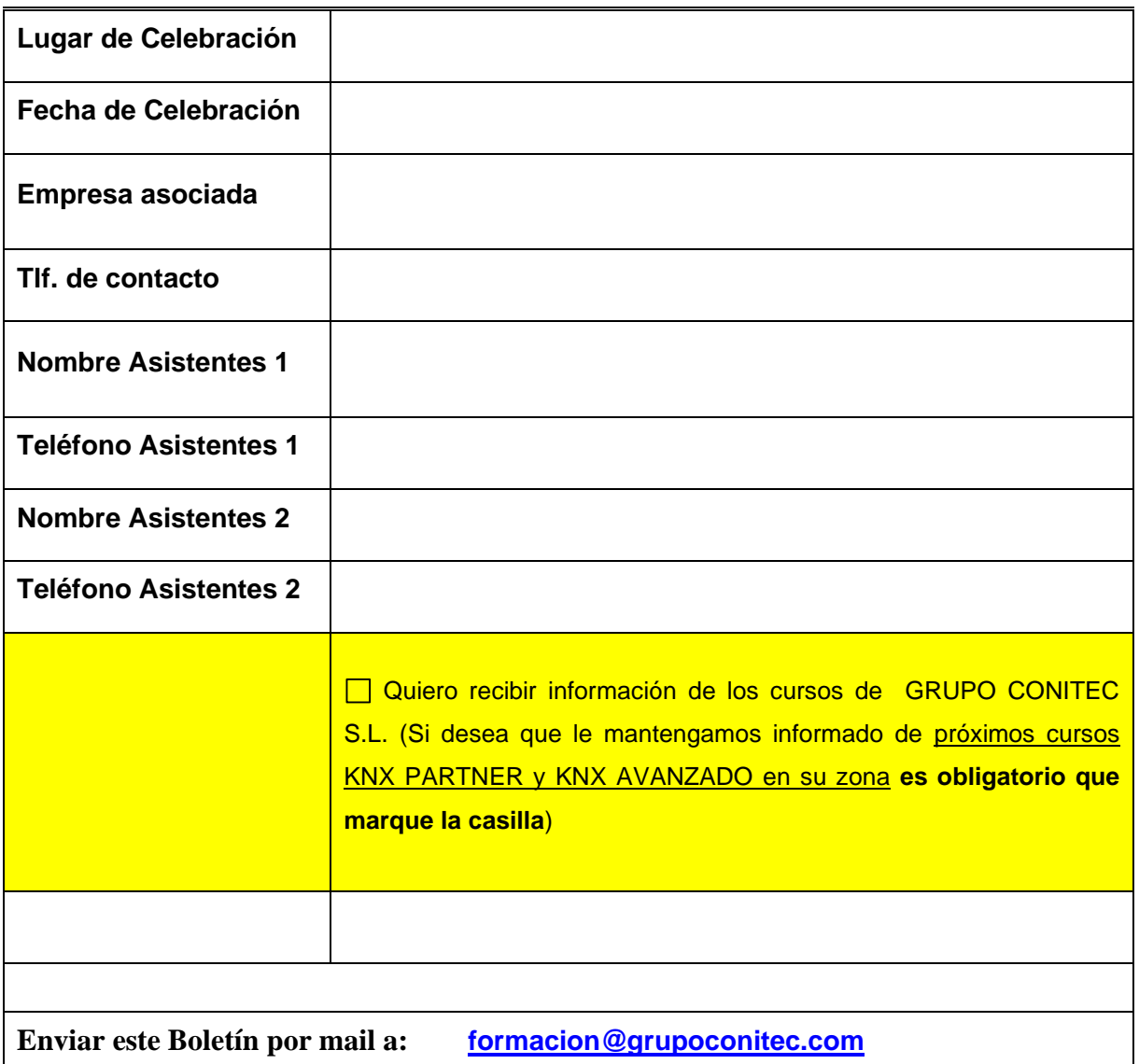

#### **POLÍTICA DE PRIVACIDAD**

Grupo Conitec Ingeniería y Domótica SL (info@grupoconitec.com) le informa que sus datos personales serán tratados con la finalidad de gestionar su inscripción y participación en el curso solicitado. Además, si así lo autoriza, sus datos serán tratados además con la finalidad de enviarle información de su interés sobre nuestras convocatorias y novedades. Así mismo, le informamos que sus datos no serán comunicados a terceros salvo obligación legal, y que la legitimación para el tratamiento de sus datos está basado en el cumplimiento del contrato de formación solicitado por el interesado y en caso de aceptar la recepción de información de nuestra empresa, en su consentimiento. Finalmente le informamos que podrá acceder, rectificar y suprimir los datos, así como otros derechos que se detallan en la información adicional que encontrará en nuestra Política de Protección de Datos disponible en la dirección web www./grupoconitec.com/legal/